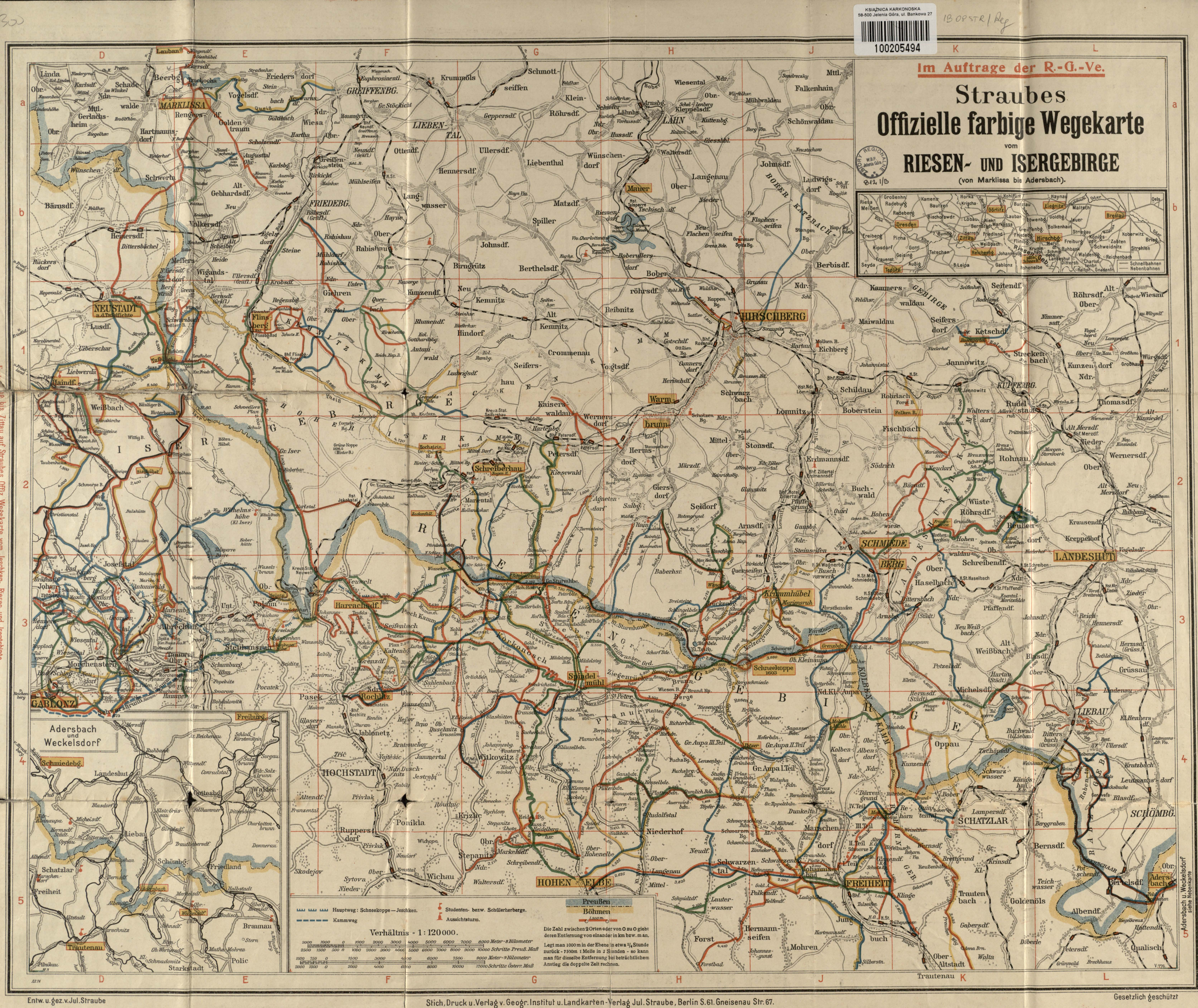

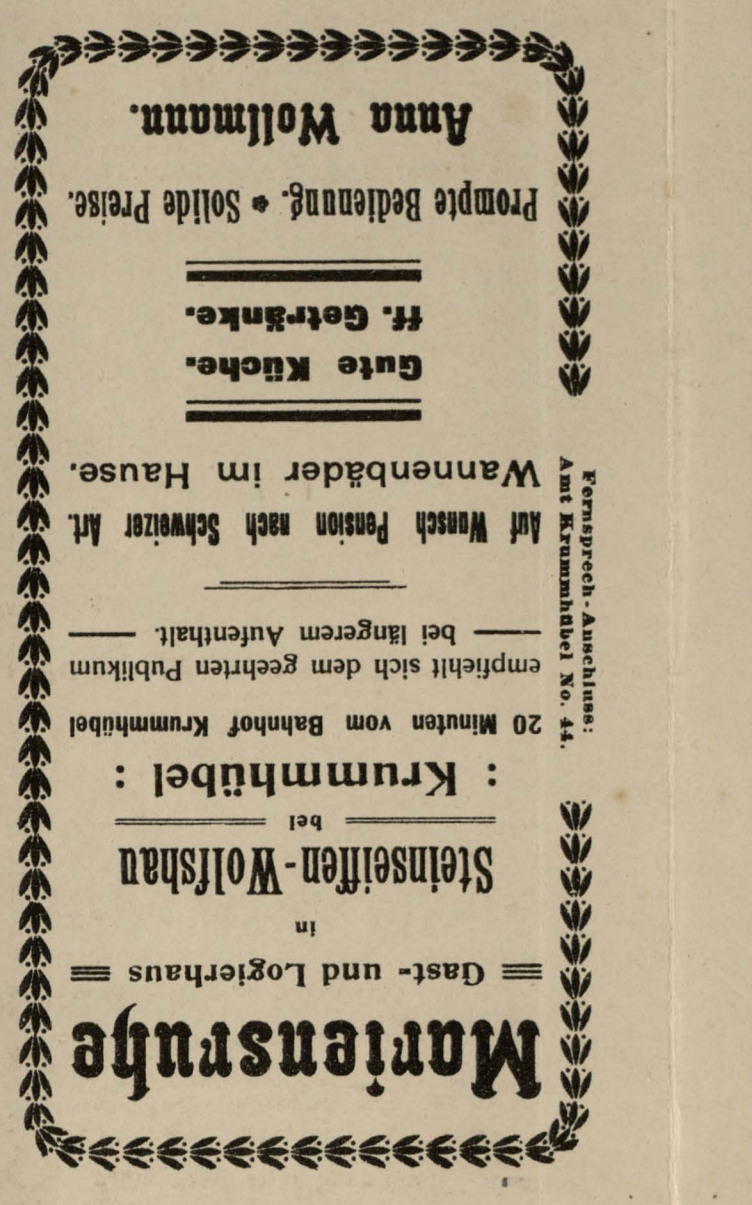

The charge of the charge of the charge of the contract of the street of the street of the street of the street of the street of the street of the street of the street of the street of the street of the street of the stree

Fuhrer bei ihren Ausflügen haben wollen, sei angelegentlichst empfonien. Allen, die das märkische Land in der näheren und weiteren Umgebung Berlins kennen lernen und einen guten - to cographsates institut und bandkarten-Verlag Jul. Straube. Berlin S. 61.

- Stranbe's Karten u. Fulliver sind distribute Buchkandi. an bealehen.

Berlin S. 61, Gnelsenaustr. 67. Landkartenverlag Jul. Straube,

pun initisur uacpsigde.boag

schon von 3 Mk. an für 12 Exemplare.<br>Schon von 3 Mk. an für 12 Exemplare.

kann auch in Farben ausgeführt werden.

druck" vervielfältigten Karten und dergl.

leinen in tiefschwarzen, scharfen Strichen

r'apier oder auf Pausepapier oder Paus-

auf klarem, weissen, lichtdurchlässigen

Schriften, Drucksachen, welche möglichst

Maschinen - und andere Zeichnungen,

d. h. alle Karten, Situations- etc. Pläne,

Der Druck derartiger durch "Straube-

Die Originalvorlage bleibt unbeschädigt

Austuntinone Anweisung, Preisliste,

Muster unberechnet und positiei vom

## Gneisenaustr. 67. Justitut Straube, Berlin S.61

Anweisung etc. bereitwilligst und kosten-

Auskünfte, Kostenanschläge, genaue

bei kleinsten Auflagen lohnt. niedrig, dass sich seine Anwendung selbst Verfahren hergestellten Druck sind so

Die Preise für die nach dem "Allegro"-Antertigung des Originals ist erforderlich.

Kosten gedruckt wird. Nur eine einmalige auflage in kürzester Zeit mit geringsten

liebiger kleinster oder grösster Druckgraphischer Treue übertragen und in beund direkt auf die Druckplatte mit photo

mit der "Allegro-Tinte" geschrieben ist parentes Notenblatt (D.R.G.M. 298 263)" versehenen Notenblatt, Hess-Geissler transeinem beliebig wählbaren System-Vordruck Jede Komposition, die auf unserem, mit Schnelldruck-Verfahren, durch welches ist ein neuartiges, billiges bequemes Noten-

**Straube's Karten vom Riesengebirge** 

Als vorzüglichste Karte ist anerkannt:

Riesengebirge, den ganzen Kreis Hirschberg

umfassend, einschl. des Bober-, Katzbach-,

Landeshuter-, Rehorn-, Raben-, Überschaar-

gebirges. Verh.  $1:80000$ . 5farbig (Grösse  $62 \times 80$  cm).

auf Leinewand . . . . . . . 2, Mk.

Diese Karte ist sehr sorgfältig bearbeitet und bis<br>auf das Neueste ergänzt. Sie umfasst ein Gebiet von

nahezu 48 Quadrat-Meilen, reicht im Norden bis über

Friedeberga. Qu., im Osten bis Landeshut, Licbau,<br>im Süden bis Freiheit, Johannisbad, Hohenelbe,<br>im Westen bis Haindorf, Liebwerda. Ein dem Plan

beigefügtes Verzeichnis erleichtert das Aufsuchen der Orte usw. - Sie enthält alles, was man von einer guten Spezialkarte zu verlangen berechtigt ist, und

zeichnet sich durch ihre saubere und genaue Aus-<br>führung und ausserordentliche Uebersichtlichkeit bei

Eine notwendige Ergänzung zu jeder Karte, jedem Führer durch das Jeschken-, Iser- und Riesengebirge sind die

im Auftrage des Deutschen u. Oesterreichischen

offiziellen Wegekarten

mit der verschiedenfarbigen Bezeichnung der farbig

markierten Wege. Die auf den Karten angegebenen Farben entsprechen den zur Markierung der Wege im Gebirge benutzten

Straube's Offizielle Wegekarte vom Iser- u. Riesengebirge<br>
(reichend von Ober-Linda über Schneekoppe b. Adersbach) mit Ortsverzeichnis. Verhältnis 1:120000.

6 farbig. . . . . . . . . . . . . 0,30 Mk.

Die Fortsetzung obiger Karte nach Westen bis Zittau i. B.

Straube's Offizielle Wegekarte vom Jeschken-, leer- und Riesengebirge (reichend von Zittau über Reichenberg,

Straube's Kartenu, Führer sind durch jede Buchhandl, zu beziehen

Jeschken bis zur Schneekoppe) mit Ortsverzeichnis.<br>Verhältnis 1:150000. 5 farbig ..... 0,30 Mk

Riesengebirgs - Vereins herausgegebenen,<br>Jul. Straube - Berlin bearbeiteten

wirklicher Vollständigkeit aus.

Farben

hildet

Straube's Grosse Spezialkarte vom Iser- und

"Allegro"

Geograph. Institut u. Landkarten-Verlag Jul. Stranbe, Berlin S. 61. Allen Wanderfreunden, Rad- und Autofahrern,

"Yraubedruck"

In zweiter Auflage ist erschienen:

いちつきつきかいこうかいけんこうかい

 $\equiv$  neushow  $\equiv$ 

Matthes Hotel und Restaurant

השיושו שומשיושו ביו

lsergebirge.

**BIAQSUILS QBQ SNBYLINY** 

An Eveloppe der Schneekoppe der Schneekoppe

strecken geordnet.

Verhältnis 1:75000.

Verhältnis 1:15000.

(4d aoteleT)

nungen aller Art das geeigneiste und wohlist zur Verviellaltigung von Strichzeich-

лэрпэмив пэзві

Preis 1,50 Mark.

Preis 1.50 Mark

Fernruf Nr. 41.

- seisrq spid&M

Behagliches Sommer- u. Winterheim.

eigenen Waldungen.

Ringsumgeben von

Ober-Krumnhald

das höchstgelegenste von

Dreyhaupt's Hotel

Seehöhe 741 m

seiner Billigkeit selbst bei kleinsten Aufteilste Verhahren und lässt sich wegen

"Straubedruck" sind alle Strichzeichnungen Geeignet zur Vervielfältigung durch

die das märkische Land in der näheren und weiteren Umgebung Berlins (westlich: bis Wilsnack, Havelberg, Rathenow, Plauen, Belzig; südlich: bis Jüterbog, Dahme, Kottbus; östlich: bis Guben, Fürstenberg, Frankfurt a. O., Küs

Ausflügen und dadurch wirklichen Genuss von solchen haben wollen, sei angelegentlichst empfohlen:

Straubes Märkisches Wanderbuch

Ausflüge in die Mark Brandenburg von Dr. Gustav Albrecht.

In neuer Bearbeitung, 4 Teile, mit 76 farbigen Karten.

Das Werk ist in zweckentsprechender Weise nach den von Berlin ausgehenden Bahn-

Preis 1 Mark für jeden Teil.

Inhalts-Uebersicht:

1012118-UEDESICRI:<br>
112118-UEDESICRI:<br>
112118-UEDESICRI:<br>
12216-12216-12216-12216-12216-12216-12216-12216-12216-12216-12216-12216-12216-12216-12216-12216-12216-12216-1<br>
13216-12216-12216-12216-12216-12216-12216-12216-12216

der Entfernungen in Kilometern hat sich als besonders praktisch erwiesen. Der reiche Inhalt und das gute Kartenmaterial macht Straubes Märkisches Wanderbuch für jeden, der bei seinen Ausflügen gut beraten sein will, zu ein

Straubes Wander-Rudererführer Hip Hip Hurra!

Wegweiser für Ruderer, Segler, Motor- und Dampfbootfahrer auf den märkischen, mecklenburgischen und angrenzenden Seen und Gewässern,

bearbeitet von Friedr. Ed. Keller.

Mit 15 Straubeschen Spezialkarten, Preis 4, - Mark, in Lwbd. geb.

Der vorliegende Führer, der erste seiner Art, dient dasu, den Ruderern usw. bei ihren Touren hilf-<br>reich an die Hand zu gehen, indem er für jede Tour eine genaue Beschreibung gibt und zugleich Geschicht-

Fiches, Schens- und sonst Wissenswertes beiffigt. Durch beigegebenes Kartenmaterial wird der Weg vor-gezeigt; Schleusen, Brücken, Höhen und Arten derselben, Wassentiefen, Boots-Anlegestellen, -Unterkunft, -Transport, Ruder

Straubes Spezialkarte vom Gebiet der Mecklenburgischen Seen

Müritz-, Kölpin-, Fleesen-, Plauer-See

und den Wasserstrassen zwischen Rheinsberg, Fürstenberg, Lychen, Strelitz, Waren, Plau.

Mit Tiefenangaben, Tonnen, Wasserzeichen.

5 farbig.

Straubes Spezialkarte des Havelgebietes zwischen Spandau und Potsdam, nebst Ueber-

sichtskarte des Teltow-Kanal-Gebietes. Mit Tiefenangaben, Tonnen, Wasserzeichen.

6 farbig.

Jegnes pun

angetertigt sind.

**ELECTRIC** 

servahrecuer: vmt wrummungel No. 6.

Duernd geogner und pesuenr.

auch Pension. Omnibus am Bahnhof.

leitung. Bäder im Hause. Mässige Prelse, Dampfheizung, elektr. Licht, Hochquellwasser-

Mit den Dependancen 100 Fremdenzimmer,

für Gepirgstouren.

Bestes Standquartier, günstiger Ausgangspunkt

Anerkannt solides, komfortables Haus I. Ranges.

Ober-Krummhübel, Riesengebirge.

**Hotel Goldener Frieden** 

**THE CONFERENCE** 

Hotel-Omnibus zu den Hauptzügen am Bahnhof

चन

Besitzer: F. Bönsoh.

Eigentümer R. Rahne.

Schöner Aussichtspunkt nach der Schneizung.<br>Sentralbeischen Einrichtung und Zentralbeisung.

Mitten im Wald gelegen.

Logierhaus "Schauerhütte"

Petzer i. Riesengebirge

Reschützter Ortslage hat Sommer- wie Wintersakon längste Dauer.<br>Weiterschützer der Sommer wie der Sommer wie der Sommer- mit der Sommer der Sommer von Sommer von Sommer von Sommer von Sommer von Sommer von Sommer von Somm

**HOtel Schlesische Schweiz**" age Reco

Strickerhäuser, Kolonie von Schreiberhau

Biesenthal-Bernau . . . .<br>Buckow und Umgegend  $\begin{array}{rr}\n & -{,}75 \\
 & -{,}75 \\
 & -{,}75\n\end{array}$ (mit Führer)<br>Cöpenick-Friedrichshagen Hubertusstock . . . . .  $\frac{1}{n}$   $\frac{1}{n+1}$ Eberswalde-Oderberg . . . Erkner-Rüdersdorf . . . .  $, -75$ Freienwalde Freienwalde<br>Friedrichshagen-Müggelsee  $n - 75$ Grünau und Umgegend<br>Grünau und Umgegend<br>Grunewald .... M. -50 und  $\frac{1}{2}$  -,75 Königswusterhausen

Liepnitz-See und Umgegend

Verhältnis 1:60000. 7 farbig.

gelten kann.

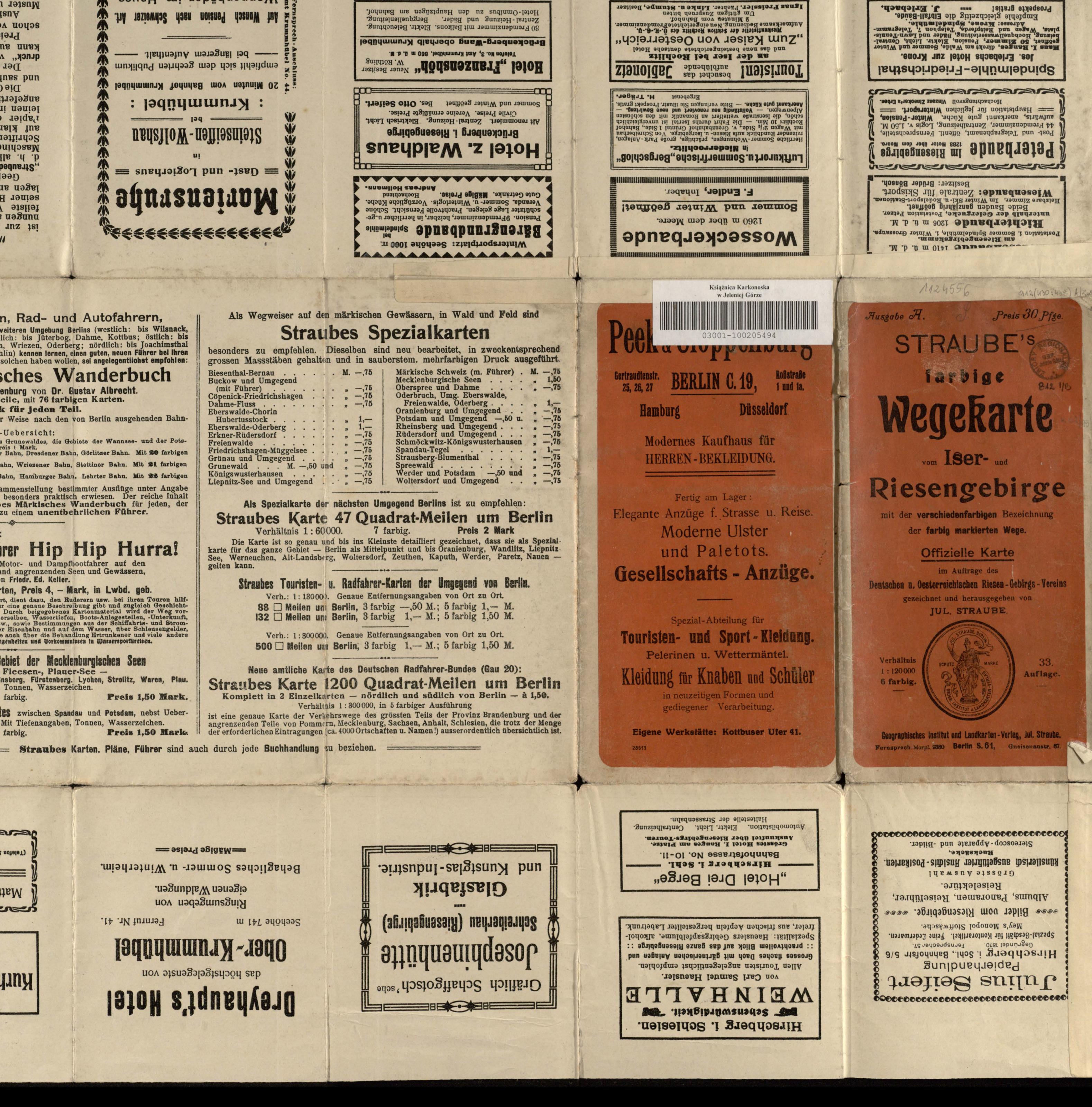

se au verkaliehe de Sasselheise dans de la de la de la de la de la de la de la de la de la de la de la de la de la de la de la de la de la de la de la de la de la de la de la de la de la de la de la de la de la de la de la

Sommerfrische, Luftkurort, Touristenstation.

Körber's Waldhaus

1989 was a self model was a marting that a self model and the self model and the self model manipulation was a material of the self model and self model and self model and self model is a self of the self of the self of th

"Zun Koschelpanes,,

Johann Hollmanns Gast- und Logierhaus

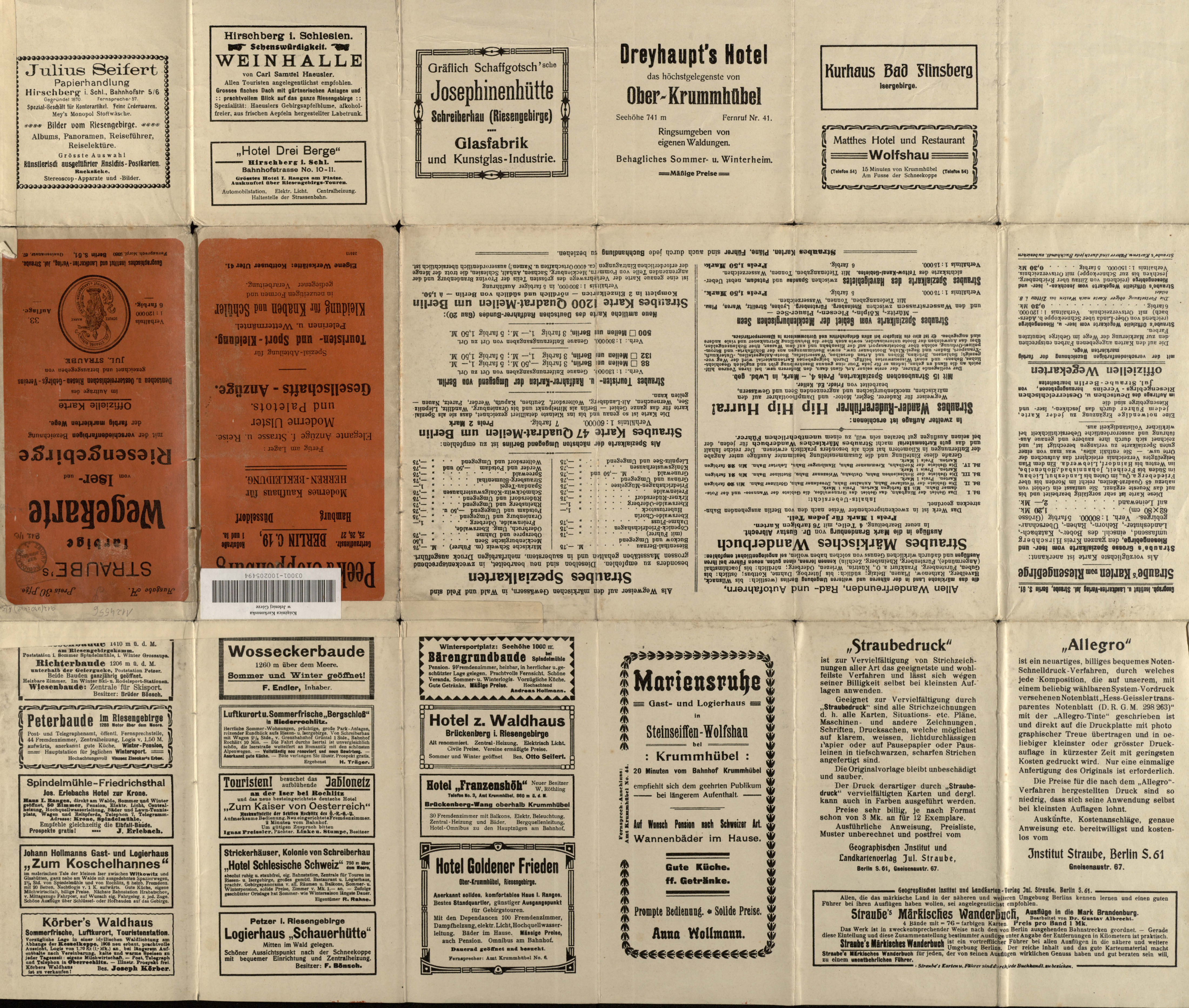